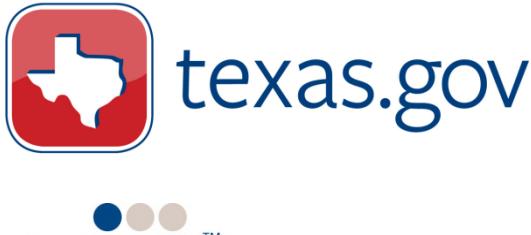

# **NEWS RELEASE**

### *For Immediate Release*

the people behind eGovernment<sup>®</sup>

**Contact:** Jennifer Buaas Texas.gov 512-463-3602 jennifer.buaas@dir.texas.gov

## **Give Yourself the Gift of Time with Texas.gov/Driver**

*Take it online and off your list – renew your driver license, vehicle registration, and more*

AUSTIN, Texas – December 17, 2013. With the season of endless lists upon us – gift lists for family and friends, to do lists for everything that needs to get done before the holidays, grocery lists for parties and dinners – [Texas.gov](http://www.texas.gov/en/pages/default.aspx?utm_source=decdriver13&utm_medium=pressrelease&utm_campaign=PR) offers an easy, secure, and stress-free way to check driving tasks off your list. Give yourself the gift of time this holiday season, and steer your Internet browser to [Texas.gov/Driver.](http://www.texas.gov/en/discover/Pages/driver.aspx?utm_source=decdriver13&utm_medium=pressrelease&utm_campaign=PR) From there, you can quickly take care of the following:

- [Renew Your Driver License](https://txapps.texas.gov/tolapp/txdl/?utm_source=decdriver13&utm_medium=pressrelease&utm_campaign=PR) You may be eligible to renew online up to a year before and a year after your expiration date. You can also change your address online if you've recently moved.
- [Renew Your Vehicle Registration](http://bit.ly/1iQ6cqi) Renew your registration and sign up for an email reminder for next year. If your registration has already expired, no problem. You have up to six months following the expiration date to renew online.
- [Order Driver Records](https://txapps.texas.gov/tolapp/txldrcdr/TXDPSLicenseeManager?utm_source=decdriver13&utm_medium=pressrelease&utm_campaign=PR) Print a copy of your driving record for insurance or other purposes.
- [Check Driving Eligibility & Pay Reinstatement Fees](https://txapps.texas.gov/txapp/txdps/dleligibility/login.do?utm_source=decdriver13&utm_medium=pressrelease&utm_campaign=PR) Check the status of your driving eligibility or pay fees to have your license reinstated.

In 2013 alone, Texans have completed more than 4.3 million transactions via [Texas.gov](http://www.texas.gov/en/pages/default.aspx?utm_source=decdriver13&utm_medium=pressrelease&utm_campaign=PR) for these driving related services. Comments we have heard from our delighted users after they completed these services online include, "*Wow … I just experienced the most painless vehicle registration ever, sitting in the comfort of my own home breezing through Texas.gov.," and "Could not possibly be any easier. Nice job Texas.gov."*

And remember, [Texas.gov](http://www.texas.gov/en/pages/default.aspx?utm_source=decdriver13&utm_medium=pressrelease&utm_campaign=PR) is a convenient, fuel-efficient way to complete many other government services online too – [pay CHIP enrollment fees](https://txapps.texas.gov/tolapp/viewandpay?configid=HHSC_CHIP&licenseid=01&XXtask=1&utm_source=decdriver13&utm_medium=pressrelease&utm_campaign=PR), [order a birth certificate,](https://txapps.texas.gov/tolapp/ovra/index.htm?language=en&utm_source=decdriver13&utm_medium=pressrelease&utm_campaign=PR) [purchase commissary items](https://tdcj-ecommdirect.portal.texas.gov/?utm_source=decdriver13&utm_medium=pressrelease&utm_campaign=PR) for [individuals incarcerated at a TDCJ facility,](https://tdcj-ecommdirect.portal.texas.gov/?utm_source=decdriver13&utm_medium=pressrelease&utm_campaign=PR) and [much more](http://www.texas.gov/en/do/Pages/default.aspx?utm_source=decdriver13&utm_medium=pressrelease&utm_campaign=PR). With 1,000+ online services, secure payment processing and friendly 24/7 customer service, make things easier on yourself and your schedule, and instead of traveling to an office, take it online with Texas.gov!

#### **About Texas.gov**

Texas.gov is the official website of the state of Texas [\(www.texas.gov](http://www.texas.gov/en/Pages/default.aspx)) and is a collaborative public/private partnership managed by the [Department of Information Resources \(DIR\).](http://www.dir.state.tx.us/Pages/Home.aspx) [Texas.gov](http://www.texas.gov/en/Pages/default.aspx) helps state and local government entities Web-enable their services and operates without tax funds through a partnership between the state and [Texas NICUSA, LLC.](http://www.egov.com/Partners/Pages/Texas.aspx) Texas NICUSA builds, operates, maintains, and markets Texas.gov and is part of eGovernment firm [NIC's](http://www.egov.com/) (NASDAQ: EGOV) family of companies. Since its launch in 2000, Texas.gov has securely processed more than 201 million financial transactions and collected more than \$30 billion on behalf of participating entities.

#### **About NIC**

[NIC Inc.](http://www.egov.com/Pages/default.aspx) is the nation's leading provider of [official government websites,](http://www.egov.com/Pages/default.aspx) online services, and [secure](http://www.egov.com/Solutions/Pages/default.aspx) [payment processing solutions.](http://www.egov.com/Solutions/Pages/default.aspx) The company's innovative [eGovernment](http://www.egov.com/Pages/default.aspx) services help reduce costs and increase efficiencies for government agencies, citizens, and businesses across the country. Our popular self-funded solution allows government to put in-demand services online without using taxpayer funds. The NIC family of companies currently provides cost-effective eGovernment solutions for more than 3,500 federal, state, and local agencies in the United States. Additional information is available at [www.egov.com](http://www.egov.com/).

#### *Consumer Notice*

Beware of look-alike websites that are not the official State of Texas website, [www.texas.gov.](http://www.texas.gov) Some private organizations charge unrequired fees for driver license services or information. To prevent fraudulent use of your personal information and to avoid paying unnecessary fees, only renew your driver license or identification cards online at these official government agency websites:

- [www.texas.gov/DLrenewal](http://www.texas.gov/DLrenewal)
- <https://txapps.texas.gov/tolapp/txdl/welcome.dl>
- [www.texas.gov/driver](http://www.texas.gov/driver)

To access one of these official website addresses online, make sure to enter the URL in the address bar at the top of your Internet browser (e.g. Internet Explorer, Mozilla Firefox, Google Chrome, Safari, Opera, etc.) rather than your search engine bar (e.g. Google, Bing, Yahoo, Ask, AOL, etc.).